### **Introduction to Magma**

#### Short course at IHP Paris in September 2004

#### Lecture 1

Florian Hess Technische Universität Berlin

**Florian Heß** 

**Heß 1 Paris 27. September 2004**

## **Overview**

Will look at

- the basic concepts and the programming language of Magma,
- general information, hints and tricks,
- computations in algebraic number theory and algebraic geometry: the number field and function field modules of Magma.

• ...

# **What is Magma?**

Magma is <sup>a</sup> computer algebra system for computations in algebra and geometry.

- Has an interpreter which allows for interactive computations,
- has an own purpose designed programming language,
- has an extensive help system and documentation,
- strives to provide <sup>a</sup> mathematically rigorous environment,
- strives to provide highly efficient algorithms and implementations.

Magma consists of <sup>a</sup> large C kernel to achieve efficiency, and an increasingly large package of library functions programmed in the Magma language for higher functionality.

The name derives from "magma" in the sense of Bourbaki, "a set with composition law".

**Florian**

**Heß 3 Paris 27. September 2004**

# **What is Magma?**

Magma is developed by the Computational Algebra Group at University of Sydney, headed by John Cannon.

A large number of external collaborators has contributed significantly.

More information about current and former group members and external collaborators can be found under

http://magma.maths.usyd.edu.au/.

Early versions date back to the late eighties.

Has approximately 2.9 million lines of C code, and 300000 lines of Magma code.

A simplified online Magma is available under

http://modular.fas.harvard.edu/calc/.

### **What is Magma?**

Magma deals with <sup>a</sup> wide area of mathematics:

- Group theory
- Basic rings, linear algebra, modules
- Commutative algebra
- Algebras, representation theory, homological algebra, Lie theory
- Algebraic number theory
- Algebraic geometry
- Arithmetic geometry
- Coding theory, cryptography, finite incidence structures, optimisation

It is not useful for engineering maths (differentiating, integrating, ...), expression simplification, etc.

#### **Florian**

**Heß 5 Paris 27. September 2004**

# **What is Magma?**

Magma is an executable that comes with <sup>a</sup> collection of library and documentation files, residing all in <sup>a</sup> directory and subdirectories.

Magma is started by typing "magma". After starting Magma, <sup>a</sup> user interactively enters lines of Magma language, thereby performing some calculations by hand, or defining and executing whole programmes.

The execution of programmes is terminated by Ctrl-C (may take some time). The execution of Magma is terminated by typing "quit;" or Ctrl-D at its prompt, or hitting Ctrl-C twice within half <sup>a</sup> second, or hitting Ctrl-\.

A first look (just starting,  $1 + 1i$  and quitting ) ...

## **Documentation**

Online documentation and help can be obtained as follows:

- typing "magmahelp" at <sup>a</sup> shell prompt.
- typing the name of <sup>a</sup> Magma command followed by ";" into Magma.
- Pressing the Tab-key twice.
- Using ? and ?? ...

Let's do this ...

**Florian**

**Heß 7 Paris 27. September 2004**

# **Design Criteria**

The mathematical viewpoint of Magma is to emphasize algebraic and geometric structures (being defined by or satisfying certain axioms) together with the corresponding morphisms.

The Magma language is designed to suit this viewpoint well.

Specific criteria:

- Universality: Should be appropriate for <sup>a</sup> broad range of areas within algebra and geometry.
- Mathematical system:
	- Structures and morphisms should be "first class objects".
	- Precise, unambigous and similar formulation of mathematical content by the language. Emphasis of "mathematical" data structures over "computer science" data structures.
- Efficiency.

**Florian**

## **Universality**

General trouble of computer algebra:

- One system or concept for all of mathematics very difficult, probably impossible or insensible.
- Very specialised systems or concepts may soon need tools from neighbouring areas.

Magma hopes to be sufficiently general and sufficiently constrained to enable <sup>a</sup> large class of mathematical computations within the chosen mathematical viewpoint.

# **Efficiency**

- Magma is intended as practical, heavy-duty research tool.
- Avoid use of generic data structures and implementation, use highly specialised data structures and implementation in C and link with general concept.
- Higher level data structures and algorithms may then be implemented in Magma language without loss of efficiency.

#### Examples 2:

**Florian**

- Integers, polynomials, matrices, etc.
- Reduction operator over sequences works in the C to avoid slow interpreter.

**Heß 11 Paris 27. September 2004**

**Florian**

**Heß 9 Paris 27. September 2004**

# **Mathematical system**

- Structures (and morphisms) should be available for operations like "normal elements".
- Must be possible to express mathematical content and context in a precise and unambigous way.
- Support sets, sequences, mappings and the respective mathematical operations.

### Examples 1:

- Factorisation of *<sup>x</sup>*3−2? Define correct polynomial ring, define *<sup>x</sup>*, then ask for factorisation.
- Define number field, ask for class number.
- Supports also various concurrent mathematical contexts.
- Use sets instead of removing double entries by for-loops over lists.

The Magma model, or mathematical viewpoint, is based on concepts from universal algebra (∑-algebras) and category theory.

Some informal definitions:

**The Magma model**

- A variety is a class of objects satisfying common basic axioms.
- A category (or type) is a class of objects belonging to a variety that share the same "representation".
- An extended category is <sup>a</sup> class of objects belonging to <sup>a</sup> category and being parametrised by <sup>a</sup> category.
- Every object belongs to <sup>a</sup> (unique, extended) category.
- Every object has <sup>a</sup> (unique) parent structure, describing the mathematical context in which it is viewed.

We do not go into further details about this here.

**Heß 10 Paris 27. September 2004**

**Florian HeR** 

# **The Magma model**

Example:

- Rings form the variety Rng.
- Univariate and multivariate polynomial ring form the categories RngUPol and RngMPol.
- Univariate polynomials over the integers form the extended category RngUPol[RngInt].
- The parent of <sup>a</sup> univariate polynomial is its polynomial ring.

Magma has various functions to retrieve and compare categories of objects.

• ISA(), ListSignatures(), ...

Examples 2 ctd. ...

**Florian**

**Heß 13 Paris 27. September 2004**

# **The Magma model**

The creation of free objects, subobjects, quotient objects and extension objects are standard operations and are supported by providing special constructors for these operations.

Furthermore, there are constructors for element and map creation.

Maps can be partial and are generally represented by providing

- the graph of the map,
- a rule (also for the inverse),
- images in the codomain of the generators of the domain.

Coercion helps dealing with large numbers of types.

If there is <sup>a</sup> natural map of <sup>a</sup> structure *A* into <sup>a</sup> structure *<sup>B</sup>*, objects of *A* may be used where objects of *<sup>B</sup>* are expected, by invoking the map automatically. Examples 3 ...

# **The Magma language**

The Magma language has the following features:

- imperative,
- call by value,
- dynamically typed,
- with an essentially functional subset.

Magma code can be typed directly into Magma or be read into Magma from ".m" files using the load statement.

In the following <sup>a</sup> quick overview over the Magma language.

**Florian**

**Heß 15 Paris 27. September 2004**

# **Expressions and identifiers**

An object in Magma is specified by an expression. An expression is composed of less complex expressions and identifiers.

There are three classes of identifiers:

- variable identifiers, which may be assigned values,
- value identifiers, are constants, may not be assigned values,
- reference identifiers, preceded by  $\sim$ , may be used to return values from procedures.

An identifier cannot belong to more than one of these classes.

Identifier names must begin with <sup>a</sup> letter and must be distinct from reserved words. They are case sensitive.

**Florian**

**Heß 16 Paris 27. September 2004**

### **Assignments**

There are various forms:

- $\bullet$  a := 1;
- $\bullet$  a[2][3] := 1; if a is indexed.
- a, b :=  $f(1)$ ; if  $f$  has multiple return values.
- $\Box$ , b :=  $f(1)$ ; forget the first return value.
- a  $op := 1$ ; equivalent to a := a  $op 1$ ;, more efficient.
- R<x1, x2> := PolynomialRing(Integers(), 2); assign ring and generators.
- R<[x]> := PolynomialRing(Integers(), 2); assign ring and sequence of generators.
- $\bullet$  assigned a; boolean value whether a is defined.
- delete  $a$ ; unassign a such that it becomes undefined.

**Florian Heß** 

**Heß 17 Paris 27. September 2004**

# **Boolean values and comparisons**

Boolean values are true and false.

- There are the usual boolean operators and, or, xor, not.
- The evaluation of boolean expressions is stopped as soon as result is known!

Comparisons yield boolean values or signal an error.

- $\bullet$  a ge b; greater equal, error if incomparable.
- Similarly gt, le, lt, eq, ne.
- $\bullet$  a cmpeq b; if incomparable return <code>false</code>, otherwise like <code>eq</code>.
- $\bullet$  a cmpne b; if incomparable return true, otherwise like ne.

# **Conditionals**

Conditional statement as usual (elif and else parts may be omitted):

```
if bool-expr-1 then
  statements-1elif bool-expr-2 then
  statements-2elsestatements-3end if;
```
### Conditional expression:

c := bool-expr select <sup>a</sup> else b; choose <sup>a</sup> or <sup>b</sup> depending on bool-expr.

### There is also a case statement and expression.

**Heß 19 Paris 27. September 2004**

# **Iterative statements**

### Usual loops

**Florian Heß** 

- for i := expr-1 to expr-2 by expr-3 do  $\tt{statements end}$  for; (the by <code>part</code> may be omitted).
- $\bullet$  for i in S do statements end for; where S allows iteration.
- while bool-expr do statements end while;
- repeat statements until bool-expr;
- $\bullet$  Early exit with  $\text{break }$ ; statement in the statements.
- $\bullet$  Early exit in <code>for</code> loop over <code>i</code> can be specified by <code>break i</code> ; in case of nested for loops.

### **Functions**

General function definition:

```
f := function( x1, ..., xn : y1 := expr1, ... )
  local w1, ..., ws;
 statementsreturn z1, ..., zr, _, ..., _;
end function;
```
The  ${\rm x}$  are mandatory parameters and the  ${\rm y}$  optional parameters taking the default values expr. The <sup>z</sup> are the return parameters. The  $\_$  are undefined return values. The  $\mathrm w$  are local variable identifiers.

Short form:

 $f := func < x1, ... : y1 := expr1, ... \mid expr >$ .

**Florian Heß** 

**Heß 21 Paris 27. September 2004**

# **Functions**

General calling of functions:

z1, ...,  $zm := f(x1, ..., xn : y1 := expr1, ..., )$ ;

Any of the  $\gamma$  may be omitted. Those who are assume the default value in the function body. Any of the  $z$  may be  $\_$  in which case the corresonding result is thrown away.

The final L in the return statement may be included to provide a consistent number of return values (b , c :=  $f(a)$  ; causes an error if not always two values are returned).

Example:

• b,  $c := IsSquare(a)$ ; returns a boolean c and a square root of a if it exists, and \_ otherwise.

# **Procedures**

General procedure definition:

```
f := procedure([˜]x1, ..., [˜]xn : y1 := expr1, ...)
  local w1, ..., ws;
 statementsend procedure;
```
Procedures are like functions without return statements, but with reference identifiersˆ $\mathrm{\dot{x}}$  which allow to return results through the arguments.

General calling of procedures:

f(  $[^{\sim}]x1, ..., [^{\sim}]xn : y1 := expr1, ...,$  );

**Heß 23 Paris 27. September 2004**

# **Functions and Procedures**

### Example:

**Florian Heß** 

```
> f := function(a : MyOpt := true ) return MyOpt;
function> end function;
> f(3);
true;> f(3 : MyOpt := false);
false;>> h := procedure(˜a) a := a + 1; end procedure;
> b := 1;
> h(˜b);
> b;
2
```
**Florian HeR** 

### **Recursive functions and procedures**

Reference to the function or procedure being defined from within its body via the identifier  $ss$  (the function or procedure identifier is not yet defined).

Alternatively, before the declaration of the function <sup>f</sup> use the statement  $forward$   $f$ ;. Then  $f$  can be accessed from within its body via the the identifier <sup>f</sup>.

#### An infinite recursion causes a segmentation fault.

Example:

f := func< <sup>i</sup> | <sup>i</sup> le <sup>0</sup> select <sup>0</sup> else <sup>i</sup> <sup>+</sup> \$\$(i-1) >; forward f;

 $f$  := func< i | i le 0 select 0 else i + f(i-1) >;

**Florian Heß** 

**Heß 25 Paris 27. September 2004**

### **Magma semantics**

Within <sup>a</sup> function or procedure, the type of <sup>a</sup> variable, if not <sup>a</sup> reference variable or an argument, is determined by the first use rule.

- First textual use when it is assigned <sup>a</sup> value: Variable identifier, could have been declared by local statement (this is not necessary).
- First textual use when its value is accessed: Value identifier, must have been declared outside the function.
- Value computation in assignments comes first  $(a := a_i)$ .

### **Magma semantics**

Objects are immutable (with exceptions!): The value of an identifier can change only by explicit reassignment using  $\, : = \,$  or  $\tilde{\,}$ 

- Functions cannot change the identifiers of the calling context, procedures only through  $\tilde{a}$ .
- Once a function or procedure is defined, it does not change. This is useful for storing information within <sup>a</sup> function or procedure which might be necessary for <sup>a</sup> computation.

#### Example:

**Florian**

> <sup>a</sup> := 1; > f := function(b) return b <sup>+</sup> a; end function; > <sup>a</sup> := 2; > f(1); 2**Heß 27 Paris 27. September 2004**

# **Comments, errors and assertions**

Comments (like in C++):

- One line comment // text
- Enclosed comment /\* text \*/

Error checking and assertions:

- $\bullet$  <code>error expr-1, ..., expr-n;</code> print <code>expressions</code> and signal error (returns to read-eval loop).
- error if bool-expr, expr-1, ..., expr-n; only if condition is true.
- $\bullet$  assert bool-expr; error if condition is false. Check may be switched off by SetAssertions(false);.

Used when programming.

### **Sets**

The elements of <sup>a</sup> set must have the same parent (the universe of the set, obtained by Universe()).

There are various finite set types:

- $\bullet$  Enumerated sets  $\{ \ldots \} ,$
- $\bullet$  Indexed sets  $\{ @ \ \dots \ @\}$  (allows indexing),
- Multisets  $\{\star \dots \star\}$  (elements occurs with multiplicity),

Creation (using the desired brackets):

- $\bullet\{$  U | x1, ..., xn }
- $\bullet\{$  U  $|$  expr : x1 in E1,..., xn in En  $|$  bool-expr  $\rbrace$

 $\scriptstyle\rm U$  denotes the resulting universe. The  $\scriptstyle\rm U~\mid$  or  $\mid~$  <code>bool-expr</code> parts may be omitted. The set type is indicated by the brackets.

**Florian Heß** 

**Heß 29 Paris 27. September 2004**

## **Sets**

Creation:

- $\{ x1 \dots xn \}$ ,  $\{ x1 \dots xn \}$  or integer values.
- Set(S) for finite structure S.

### Some operations:

- #, eq, ne, in, notin, subset, notsubset, join, meet, diff, ...
- &+, &and, &meet, forall, exists, ...
- Random(), Representative(), ChangeUniverse(), Include(), Exclude(), ...
- Conversion functions between the different types.

### **Sets**

#### Examples:

- $\bullet \{$  1, 2, 4  $\}, \{$  1  $\ldots$  100  $\}, \{$  1  $\ldots$  100 by 3  $\}$ • S := {\* 2ˆˆ3, 1ˆˆ2 \*}; Multiplicity(S, 1);  $\bullet$  {@ Rationals() | x^2 : x in { 1 .. 100 } |  $IsOdd(x) @$  $\bullet \Set$  ,  $\Set{\texttt{Integers}}() \parallel}$ • Set( GF(5) )  $\bullet \{ 1, 2, 3 \}$  meet  $\{ 2, 3, 4 \}$
- &+ { 1, 2, <sup>3</sup> }, &+ { Integers() | }, &and  $\{$  true, true, false  $\}$

**Florian Heß** 

**Heß 31 Paris 27. September 2004**

### **Sequences**

Quite analogous to finite sets. Brackets used are [ ... ].

Operations:

- cat, &cat, &meet, ...
- Random(), Representative(), Universe(), ChangeUniverse(), Reverse(), Position(), Append(), Insert(), Exclude(), Remove(), Sort(), And(), ...
- Conversion to and from enumerated sets.

### Example:

**Florian**

• Fibonacci numbers [ i gt 2 select Self(i-2)+Self(i-1) else  $1 : i in [1..100] ]$ ;

### **Tuples and Cartesian Products**

Tuples are elements of cartesian products. Cartesian products may be formed of any structures.

#### Creation of tuples:

• < x1, ..., xn <sup>&</sup>gt;, Append(), Prune(), Flat(), ...

#### Access:

• #T, T[i], ...

Creation of cartesian products:

• CartesianProduct(S1, S2), CartesianProduct( [ S1, ..., Sn ] ), CartesianPower(S, n), ...

Operations:

• #, Component(), Representative(), Random(), ...

**Florian**

**Heß 33 Paris 27. September 2004**

## **Records**

Finite collection of objects within one object, each of which is accessible by its own identifier (like usual).

To define <sup>a</sup> record, one first needs to define its record format. The format specifies the names of the components and possibly their types.

Creation by way of example:

• RF := recformat< <sup>n</sup> : Integers(), misc, seq : SeqEnum >;

#### Access:

• Names(RF);

### **Records**

Creation of a record:

```
\bullet s
                   misc := "dfdf", n := 42 >;
```
 $\bullet$  r := rec< RF  $\vert$  >;

#### Operations:

- <sup>r</sup>'misc; , <sup>r</sup>'seq := [ 1, 2 ];
- delete <sup>r</sup>'misc;, assigned <sup>r</sup>'misc; (boolean).
- Names(), Format(),
- $\bullet$  r ' 's : where s evaluates to a string.

Because of their flexible nature, there are no comparisons of records!

**Heß 35 Paris 27. September 2004**

# **Attributes**

**Florian**

It is possible to add components to structures which are then called attributes and are accessed like record components. This is used mostly in packages (e.g. to store computed structure invariants).

### Example:

- if assigned Z'misc then ..., Z'misc := 1; delete Z'misc;
- GetAttributes(RngInt);

Also declare attributes type : field-1, ..., field-n; (in packages).

**Florian**

### **Maps**

Maps are an independent data type in Magma (category Map), as opposed to functions (category UserProgram).

Creation of maps:

- When doing sub< ... >, quo< ... <sup>&</sup>gt;.
- $\bullet$  Via the graph:  $\,$  map< A->B  $\,$   $\,$  [  $\,$  <x1,y1>, $\,$ ...,<xn,yn>  $\,$  ]  $\,$  >
- $\bullet$  Via a rule:  $\texttt{map}$ < A->B  $\; \mid \; \texttt{x} \; \texttt{--}$ > f(x), y :-> g(y) >  $y \rightarrow g(y)$  may be omitted. Also home  $\dots$  > possible.
- Via images on the generators:

hom< A->B | [ y1, ..., yn ] <sup>&</sup>gt; For rings: hom< A->B | c, [ y1, ..., yn ] <sup>&</sup>gt;, <sup>c</sup> maps BaseRing $(A)$  to B.

Partial maps (pmap< ... <sup>&</sup>gt;) by graph or rule are also possible.

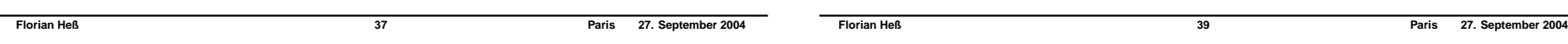

# **Maps**

There is not much checking whether the definition of <sup>a</sup> map makes sense. The non generic operations below do not work for all structures.

Operations:

- Composition f\*g (formal), Components().
- Domain(), Codomain(), Kernel(), Image(), Inverse().
- f(a), a@f, a@@f, HasPreimage(a, f).
- Can be applied (image, preimage) elementwise on sets, sequences, ...
- Coercion maps corresponding to internal coercion functions.

# **Input and Output**

> Zx := BaseRing(Zxy);

There are many functions dealing with input and output.

> Zxy := PolynomialRing(PolynomialRing(Integers()));

> <sup>c</sup> := hom< Zx -> Zx | <sup>x</sup> :-> Evaluate(x, 2) >;

> <sup>f</sup> := hom< Zxy -> Zx | c, Zx.1 >;

- print expr-1, ..., expr-n;
- printf format, expr-1, ..., expr-n; -e.g.printf "One %o Two %o  $\ln\ln$ ", 1, 2;
- Print levels: Default, Minimal, Maximal, Magma. – e.g. print expr : Maximal .

### Into files:

**Florian Heß** 

**Maps**

Example:

> f(Zxy.1);

> f(Zxy!Zx.1);

 $Zx.1$ 

 $\mathcal{D}$ 

- <code>Write( F,  $\mathrm{x}$  ); Append  $\mathrm{x}$  to file with name F.</code>
- Write( F, <sup>x</sup> : Overwrite := true ); overwrites.

• fprintf file, format, expr-1, ..., expr-n;

Printing into strings: With Sprint(), Sprintf().

## **Input and Output**

Further input and output operations:

- Redirecting output.
- C library style file operations.
- Pipes, sockets.
- Saving and restoring the complete workspace.
- System calls (some), executing external commands, creating temporary unique files names.
- Loading program files (load, iload).
- Logging <sup>a</sup> session (SetLogFile(), UnsetLogFile(), SetEchoInput().

**Florian**

**Heß 41 Paris 27. September 2004**

# **Packages and intrinsics**

Serious programming will lead to <sup>a</sup> package for performing <sup>a</sup> collection of mathematical computations.

A <u>package</u> consists of several ".m" files, each of which defines functions, procedures and intrinsics.

Intrinsics are like functions or procedures plus

- required input types and output types are specified (the signature), thus overloading is possible (same name, but different functions).
- A short documentation can be stored with the intrinsic.

Defining an intrinsic in <sup>a</sup> package requires <sup>a</sup> special syntax (specifying types, comment. See statement intrinsic).

Functions and procedures defined in a package are not visible outside the package (unless imported using import).

## **Packages and intrinsics**

There are two types of intrinsics:

- Intrinsics defined in <sup>a</sup> package are called user intrinsics.
- Built-in intrinsics are called system intrinsics, and correspond to functions in the C kernel.

Intrinsics are stored in <sup>a</sup> global table which can be inspected (e.g. by typing the intrinsic name, ";" and enter).

A package file can be imported using Attach() (not load). A collection of packages to be imported can be specified by <sup>a</sup> spec file.

**Florian**

**Heß 43 Paris 27. September 2004**

# **Packages and intrinsics**

Packages are precompiled for faster loading.

- yields ".sig" and ".dat" files.
- temporary lock files ".lck" during compilation.
- Changes in a ".m" file are automatically detected and the corresponding ".sig" and ".dat" are updated.
- $\bullet$  This does not happen when  $\texttt{freeze} \leftarrow \texttt{is}$  given in the beginning of the ".m" file.

### **Some useful extras**

Here are some additional useful remarks.

- Use .magmarc file for predefining things (do not read: magma -n)
- External help browser: SetHelpUseExternalBrowser(true); SetHelpExternalBrowser("konqueror %s /dev/null &");
- Last results are accessed by \$1, \$2, \$3. Increased by SetPreviousSize()
- $\bullet$  When working with copy paste: <code>SetIgnorePrompt(true);</code>
- Don't forget the profiler ...

## **Some useful extras**

Running big jobs:

- Bound memory usage: SetMemoryLimit()
- Bound time: Alarm()
- Run in background:
	- nohup nice magma <sup>&</sup>lt; infile >& outfile &.
	- tail -f outfile, Ctrl-C exits.
	- or use screen (unix, read man screen, many text windows in one window) ...

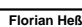

**Florian**

**Heß 45 Paris 27. September 2004**

**Florian**

**Heß 47 Paris 27. September 2004**

# **Some useful extras**

- Timing: time statement, Cputime().
- Random elements of structures: Random()
- Reproducing results of random computations: SetSeed(), magma -S.
- $\bullet$  Verbose printing for inside information: <code>SetVerbose()</code> , ListVerbose(), vprintf, ...

```
– For Kant: SetKantLevel(3);
```

```
SetKantVerbose("ORDER CLASS GROUP CALC", 7);
```
• User defined verbose flags: declare verbose "xyz", 7;, only in packages.